## Rücksendeformular

Bitte vollständig in DRUCKBUCHSTABEN ausfüllen!

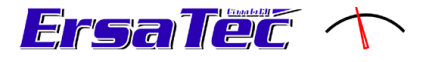

٦

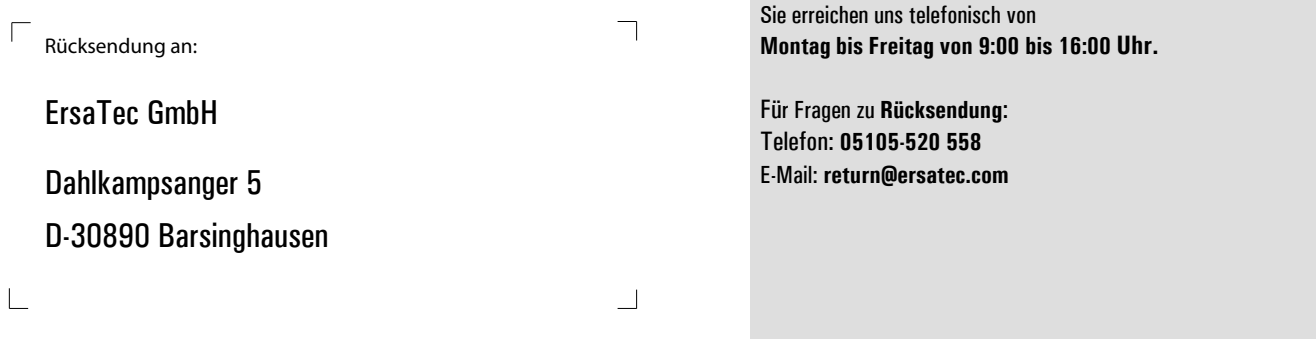

Um Ihre Rücksendung schnellstmöglich zu bearbeiten benötigen wir von Ihnen folgende Angaben:

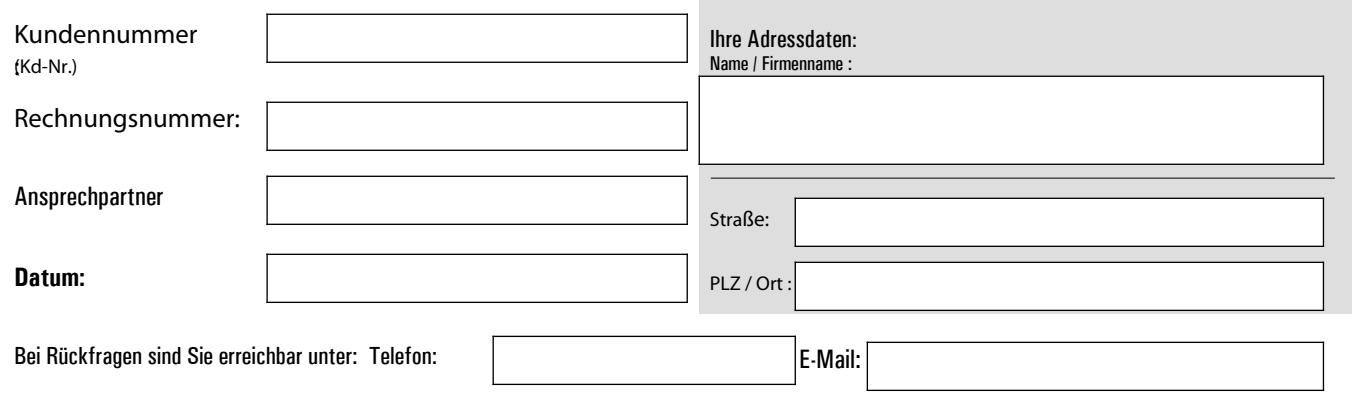

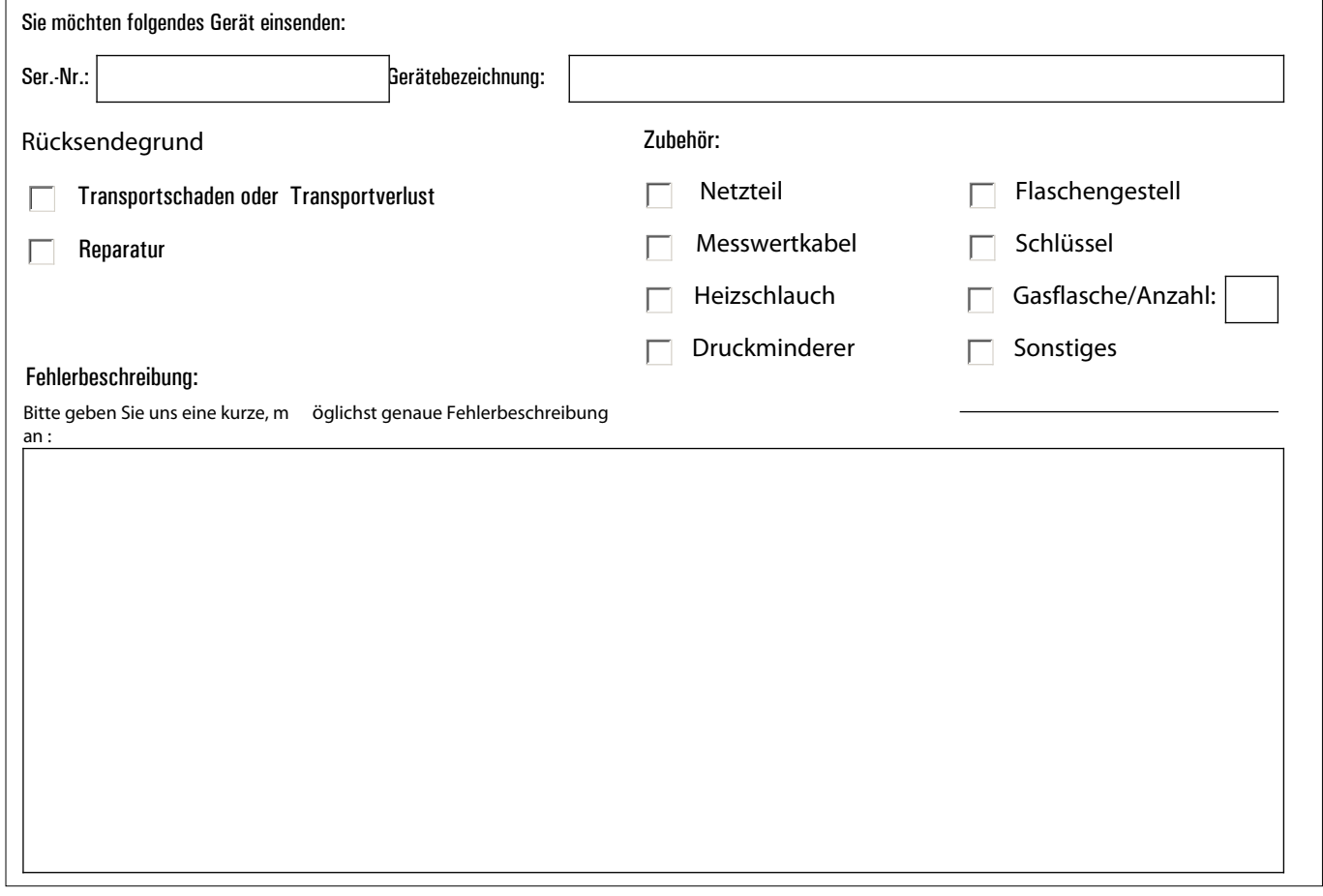

 $\Gamma$